# Reaching Zen in Elasticsearch's Cluster Coordination

### Philipp Krenn

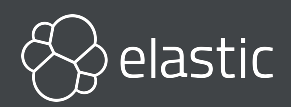

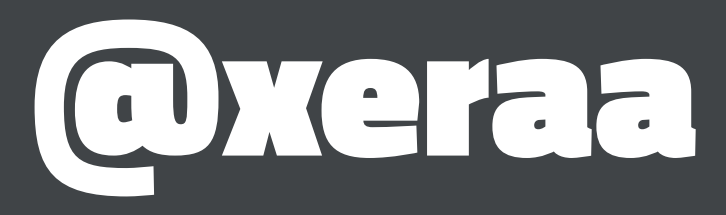

# elasticsearch

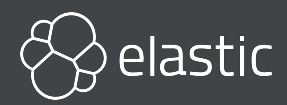

# **A** elastic

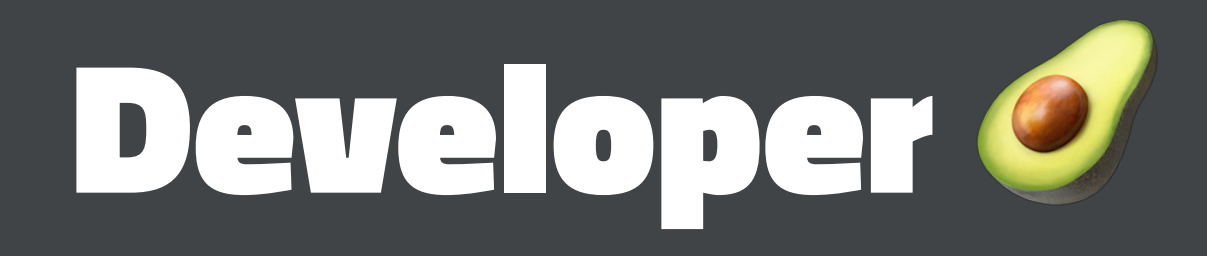

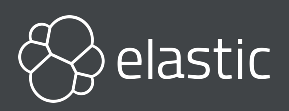

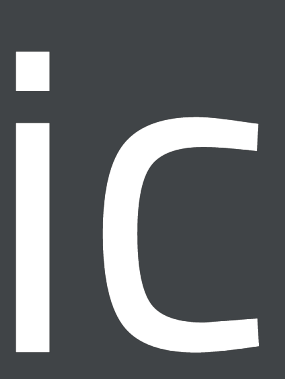

# Cluster Coordination?

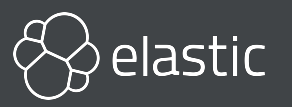

# Gluster State?

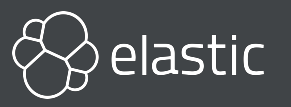

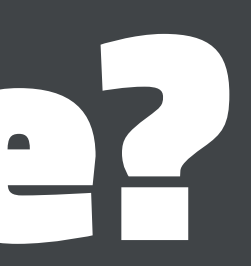

# Cluster Metadata Cluster Settings Index Metadata Lots more

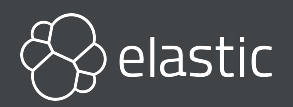

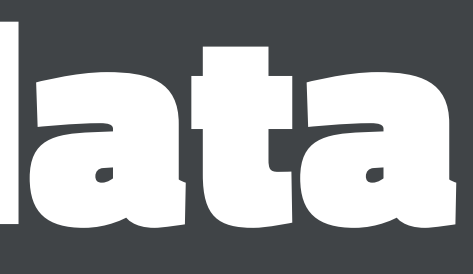

# GET \_cluster/state Only move forward Do not lose data

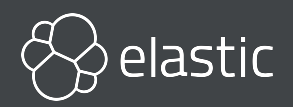

- 
- 
- 
- 
- 
- 
- 
- 
- - - -
- -
- 
- 
- 
- 
- 
- 
- 
- 
- 
- 
- 
- 
- 
- 
- 
- 
- -
- 
- -
	-
	-
	- -
		-
		-
		-
	-
	-
- 
- 
- 
- 
- 
- 
- 
- 
- 
- 
- 
- 
- 
- 
- 
- 
- 
- 
- 
- 
- 
- 
- 
- 
- 
- 
- 
- 
- -
	-
	-
	-
	-
	-
	-
	-
	-
	-
	-
	-

**{**

```
 "cluster_name" : "docker-cluster",
"cluster_uuid" : "n0Hcm7Q3R5yMN5z1PoG6UQ",
"version" : 29,
"state_uuid" : "Of1zG0noRaGgIfYw_w58MA",
"master_node" : "P9UHiA-YSkesOfR7-G50_Q",
"blocks" : { },
"nodes" : {
  "P9UHiA-YSkesOfR7-G50_Q" : {
    "name" : "elasticsearch3",
    "ephemeral_id" : "MdWyvnTfRCuhzD9ftWt0Dw",
    "transport_address" : "172.21.0.3:9300",
    "attributes" : {
```
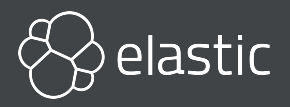

# Main Components Discovery Master Election Cluster State Publication

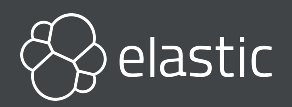

# **ZEN** Zen to Zen2 Not pluggable

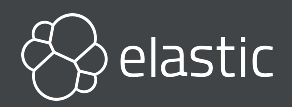

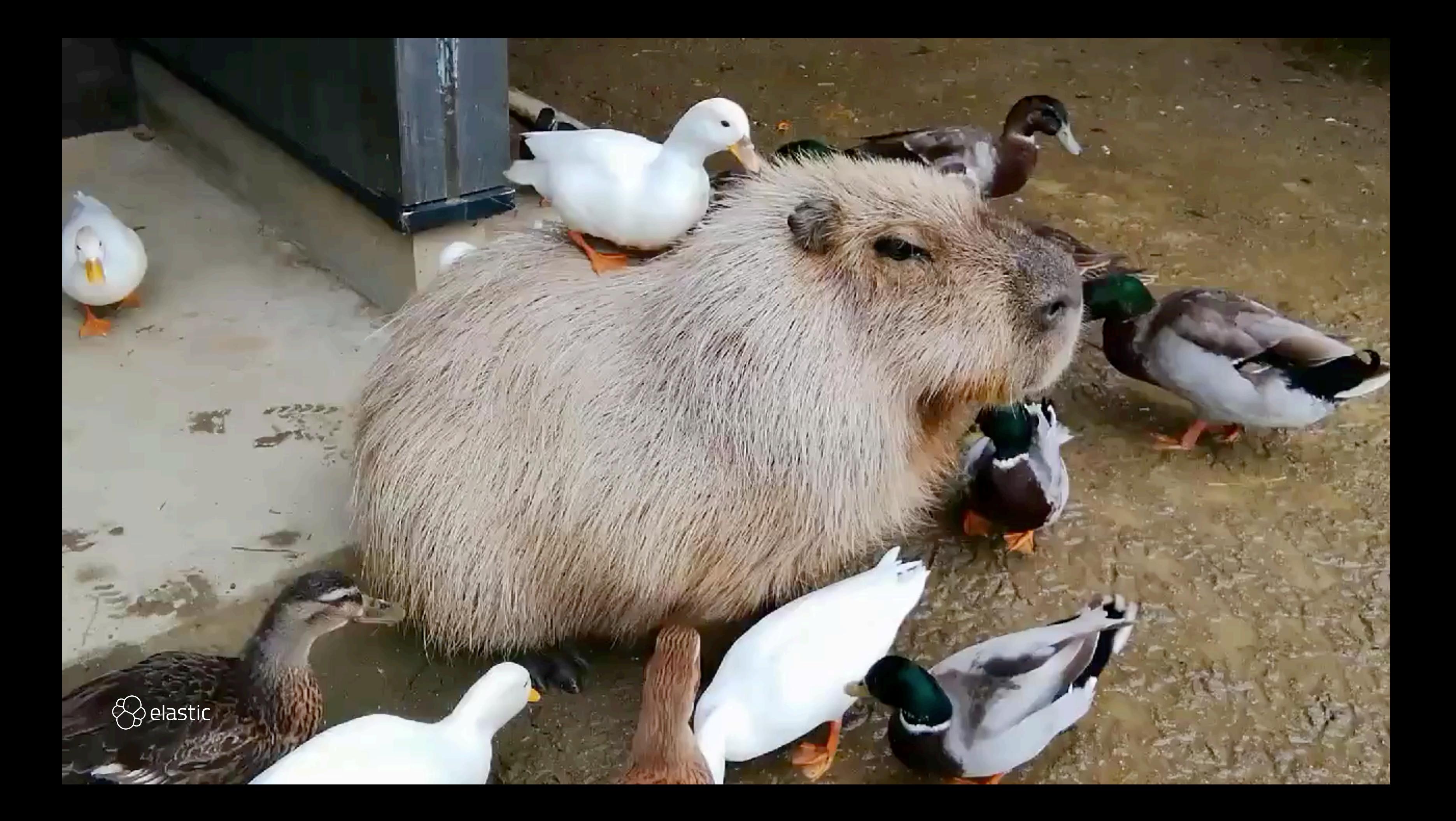

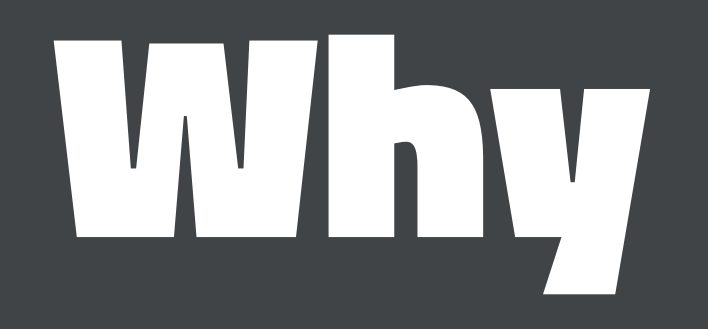

<https://www.elastic.co/guide/en/elasticsearch/resiliency/current/index.html>

### Repeated network partitions can cause cluster state updates to be lost (STATUS: DONE, v7.0.0)

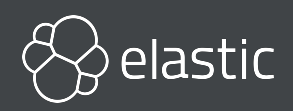

# $\blacksquare$

### <https://github.com/elastic/elasticsearch-formal-models> TLA+ specification TLC model checking

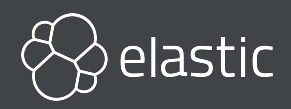

### [https://github.com/elastic/elasticsearch-formal-models/blob/](https://github.com/elastic/elasticsearch-formal-models/blob/master/cluster/isabelle/Preliminaries.thy) [master/cluster/isabelle/Preliminaries.thy](https://github.com/elastic/elasticsearch-formal-models/blob/master/cluster/isabelle/Preliminaries.thy)

**text \<open>It works correctly on finite and nonempty sets as follows:\<close>**

### **theorem fixes S :: "Term set" assumes finite: "finite S" shows maxTerm\_mem: "S \<noteq> {} \<Longrightarrow> maxTerm S \<in> S" and maxTerm\_max: "\<And> t'. t' \<in> S \<Longrightarrow> t' \<le> maxTerm S" proof presume "S \<noteq> {}" with assms obtain t where t: "t \<in> S" "\<And> t'. t' \<in> S \<Longrightarrow> t' \<le> t" proof (induct arbitrary: thesis) case empty then show ?case by simp**

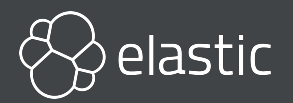

 **...**

# Discovery Where are master-eligible nodes? Is there a master already?

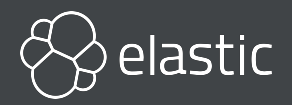

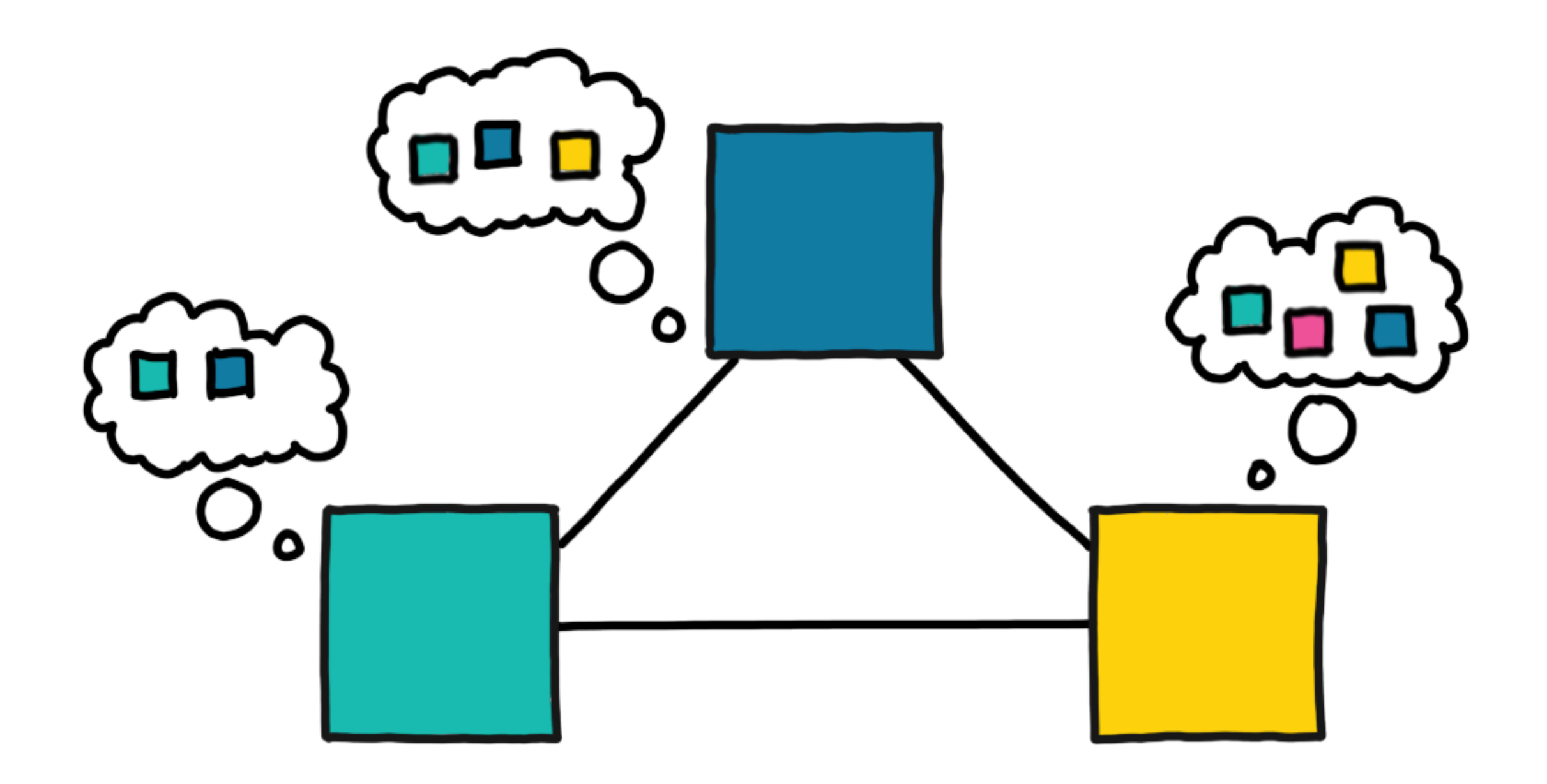

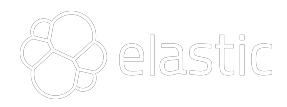

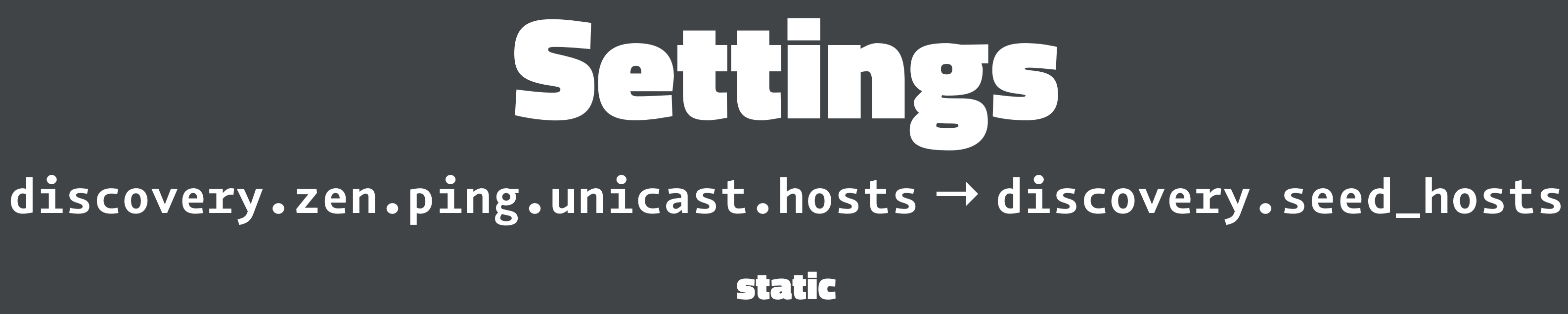

**discovery.zen.hosts\_provider → discovery.seed\_providers**

dynamic (file, EC2, GCE,...)

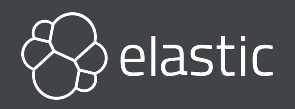

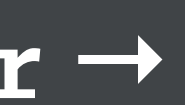

# Master Election Agree which node should be master Form a cluster

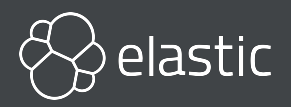

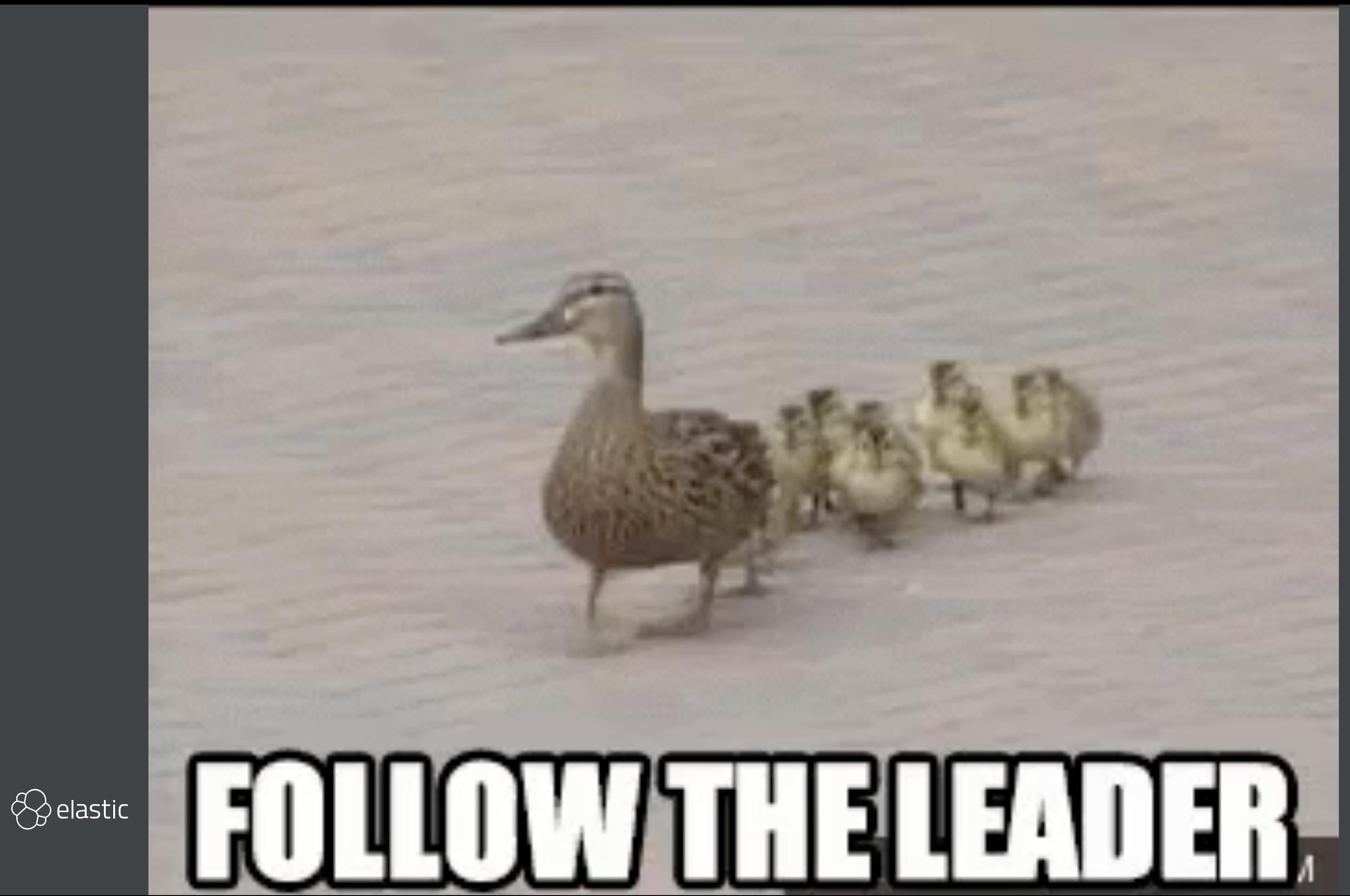

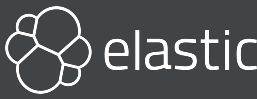

### **s** Trust users? Scaling up or down?

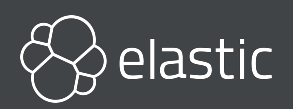

### Three Node Cluster

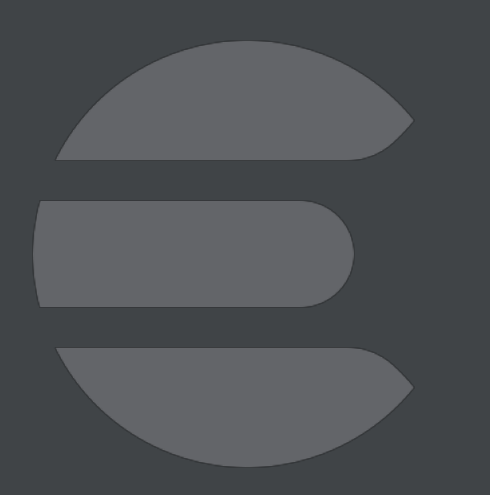

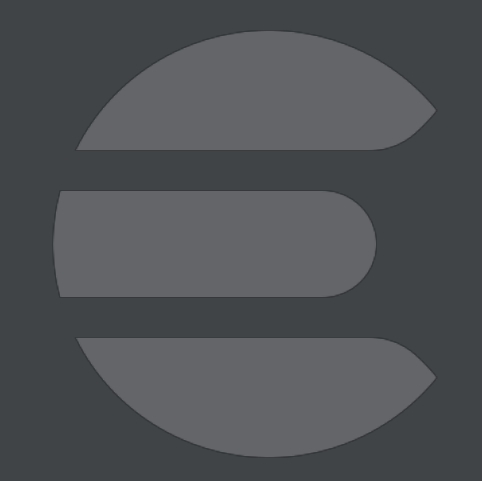

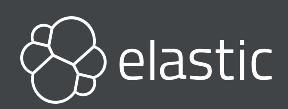

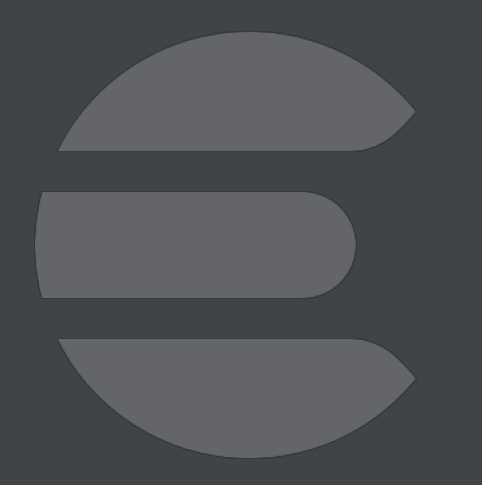

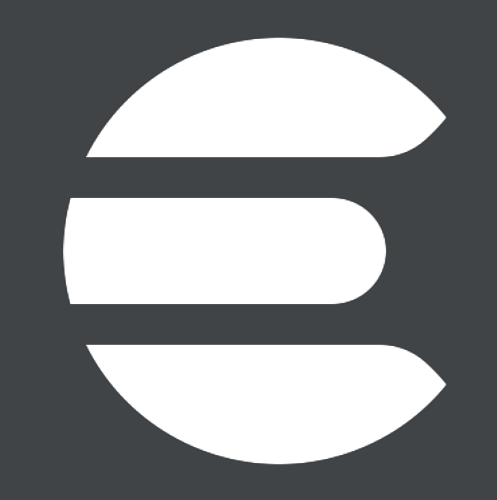

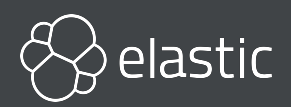

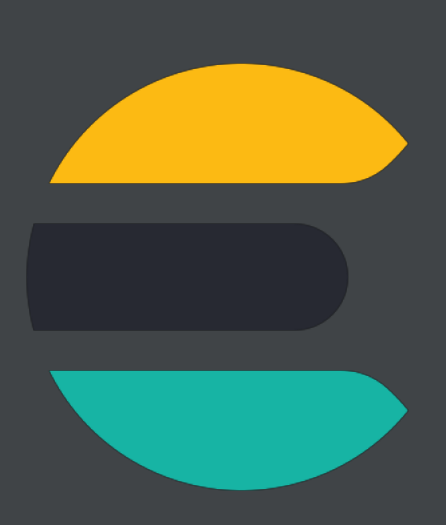

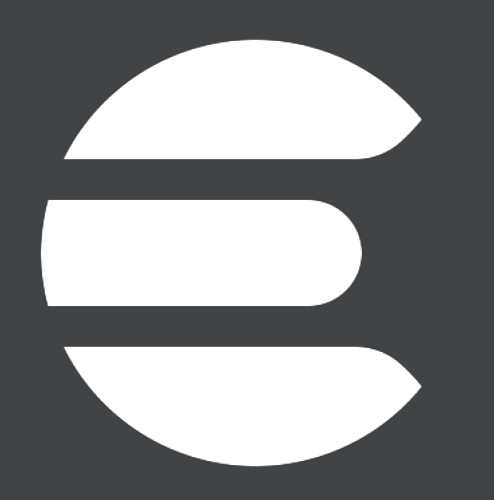

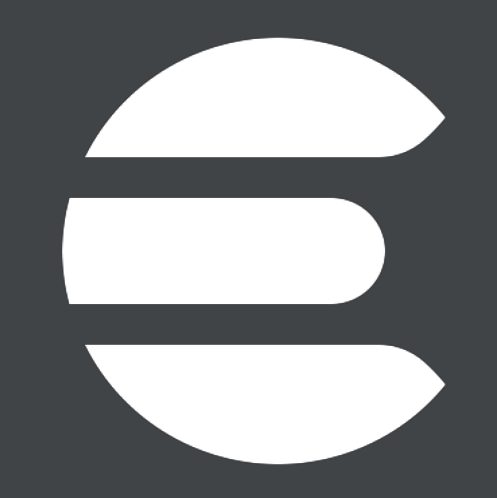

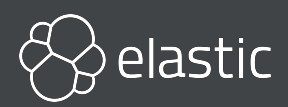

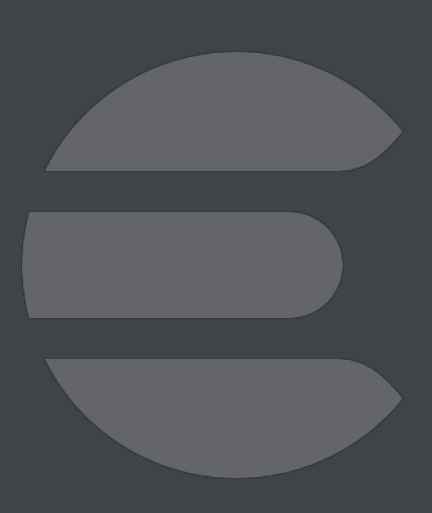

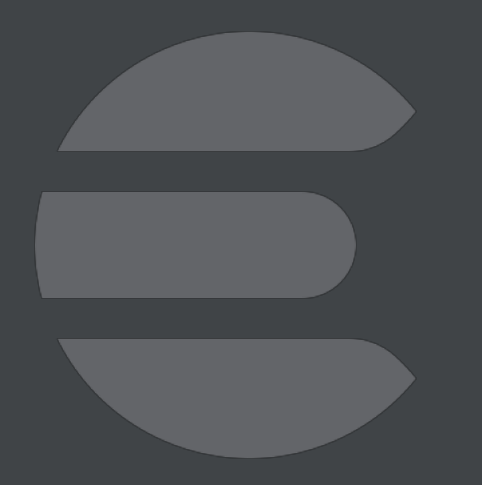

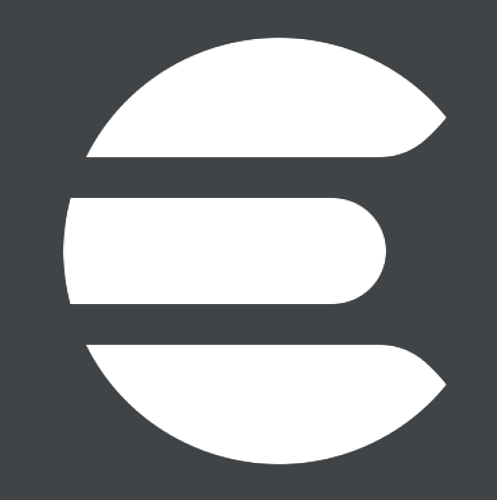

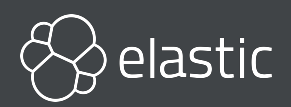

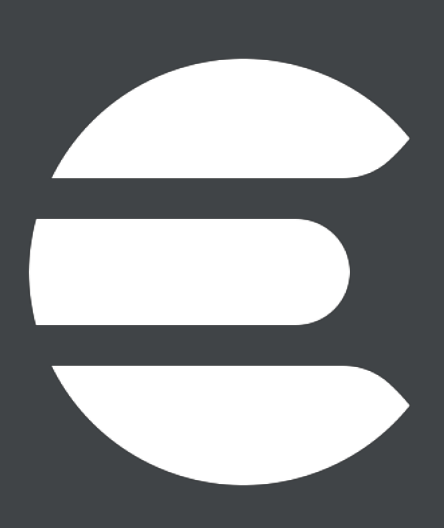

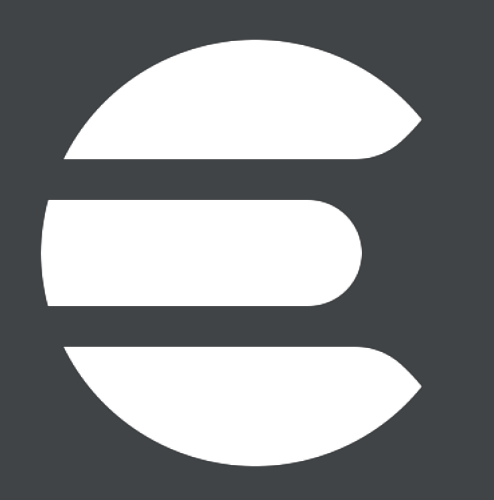

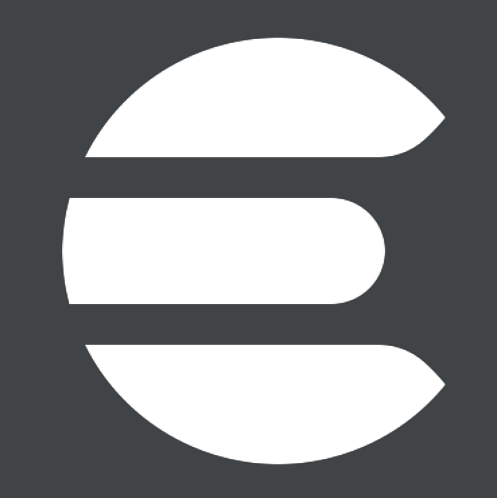

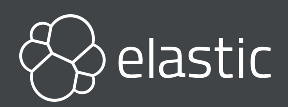

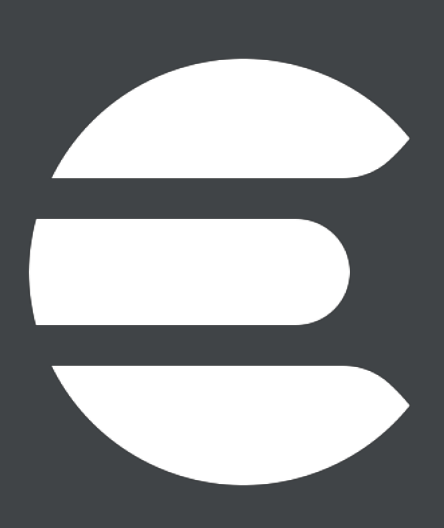

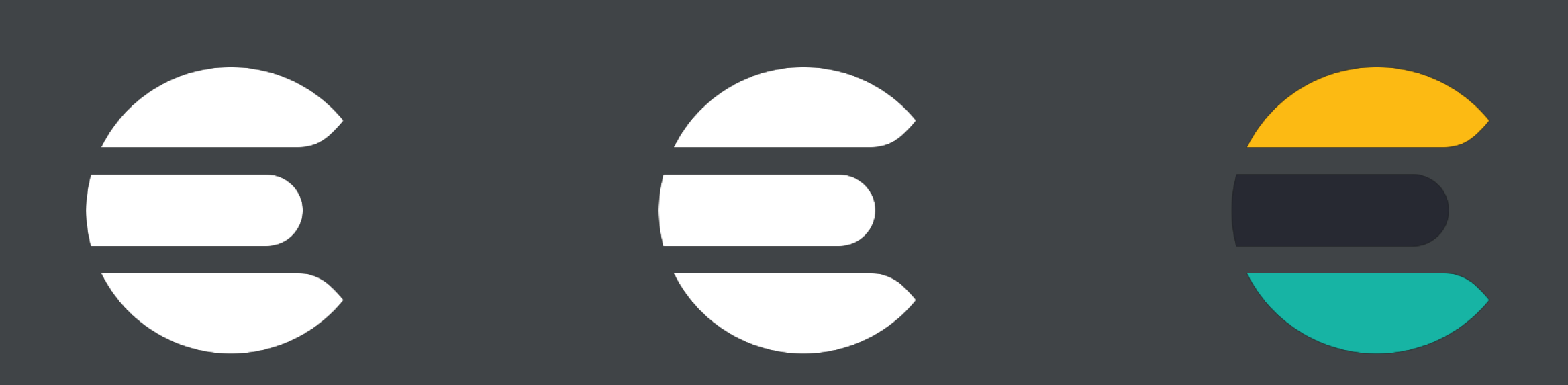

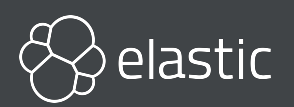

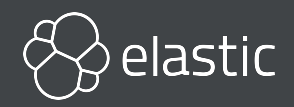

- 
- 
- 
- 
- 
- 
- 
- 
- 
- 

# **cluster. initial\_master\_node s** List of node names for the very first election

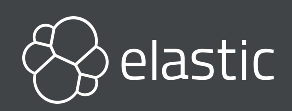

### OK to set on multiple nodes as long as they are all consistent

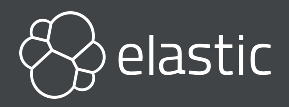

### Ignored once node has joined a cluster even if restarted

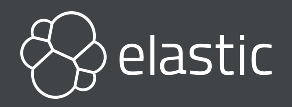

### Unnecessary when joining new node to existing cluster

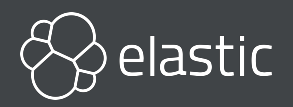

# Upgrade 6 to 7 Full cluster restart: Set **cluster.initial\_master\_nodes**

### Rolling upgrade: **cluster.initial\_master\_nodes** not required

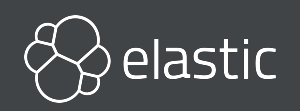

### Fresh Cluster Empty **cluster.initial\_master\_nodes**

**elasticsearch2 | {"type": "server", "timestamp": "2019-05-24T14:02:51,173+0000", "level": "WARN", "component": "o.e.c.c.ClusterFormationFailureHelper", "cluster.name": "docker-cluster", "node.name": "elasticsearch2", "message":**

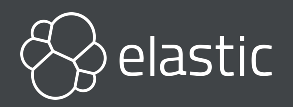

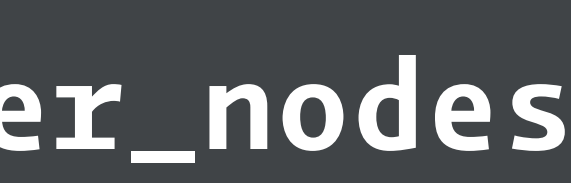

**"master not discovered yet,**

**this node has not previously joined a bootstrapped (v7+) cluster, and [cluster.initial\_master\_nodes] is empty on this node: have discovered [**

 **{elasticsearch1}{pSUJ60tSRWSrcWkRevLfyA}{\_jIaabgyTQOHAOjcwUruIQ} {192.168.112.3}{192.168.112.3:9300}**

 **{ml.machine\_memory=1073741824, ml.max\_open\_jobs=20, xpack.installed=true}, {elasticsearch3}{ngaTCze8QHSHydCXsttXyw}{mbIad-A4SLOJvP7Ava5dEw} {192.168.112.4}{192.168.112.4:9300}**

 **{ml.machine\_memory=1073741824, ml.max\_open\_jobs=20, xpack.installed=true}**

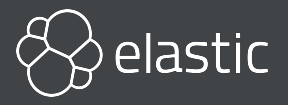

**];**

**discovery will continue using [192.168.112.3:9300, 192.168.112.4:9300] from hosts providers and [ {elasticsearch2}{iANt64LESxqjJv8tHV5KKw}{K0bYEuQ2TnamsiOefTUXgQ} {192.168.112.2}{192.168.112.2:9300} {ml.machine\_memory=1073741824, xpack.installed=true, ml.max\_open\_jobs=20} ] from last-known cluster state; node term 0, last-accepted version 0 in term 0"**

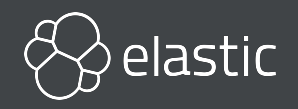

### Dynamic Cluster Scaling Master-ineligible: as before Adding master-eligible: Just do it Removing master-eligible: Just do it As long as you remove less than half of them at once $\bigotimes$  elastic

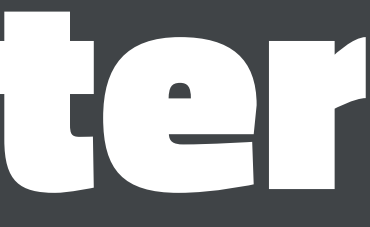

# Cluster State Publication Agree on cluster state updates Broadcast updates to all nodes

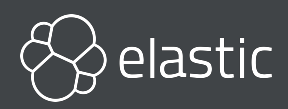

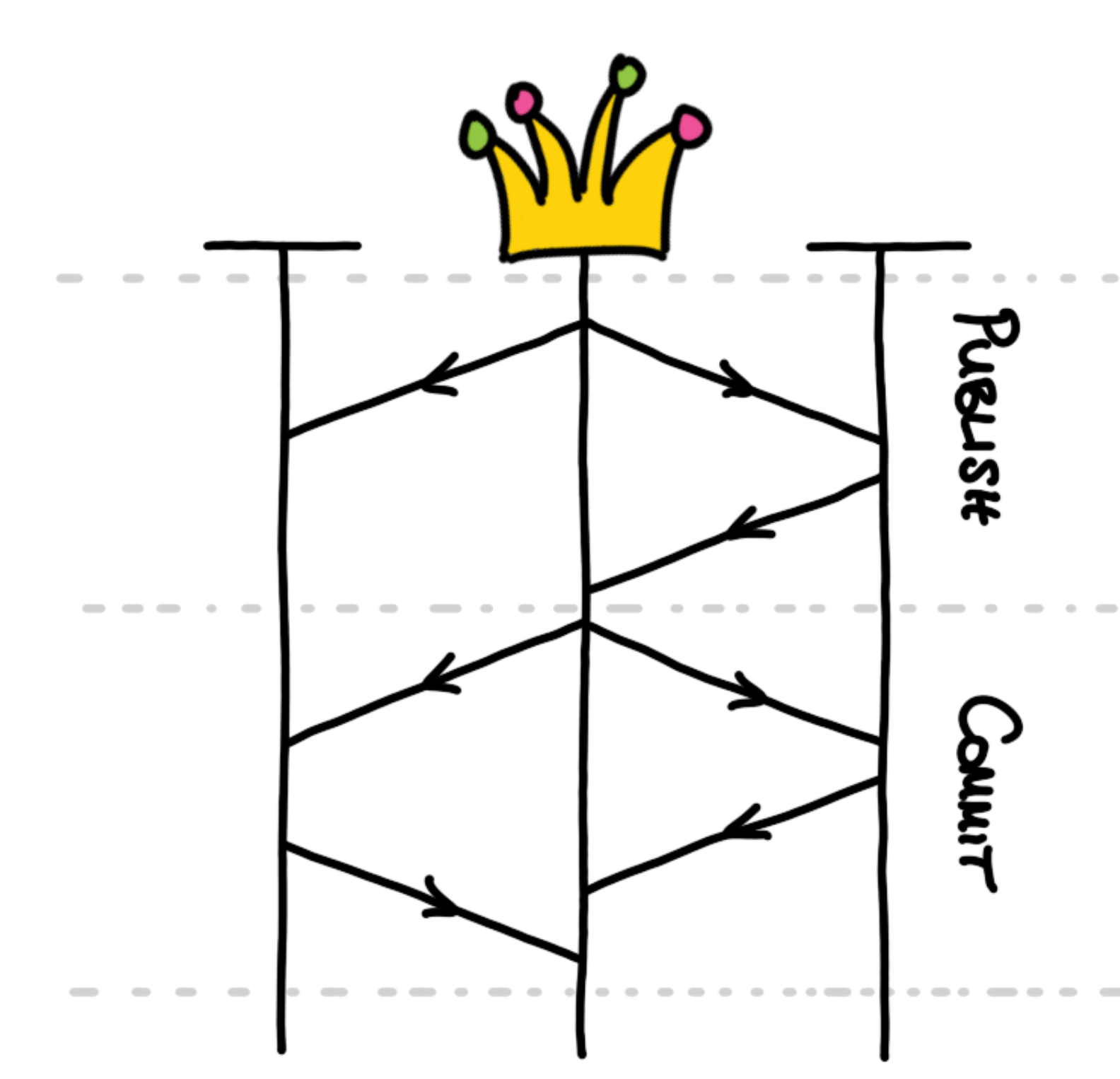

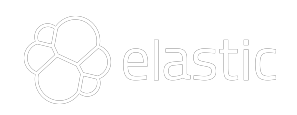

 $\begin{array}{c} \circ \\ \circ \\ \circ \end{array}$  $\qquad \qquad \bullet\ \bullet\ \bullet\ \bullet$ 

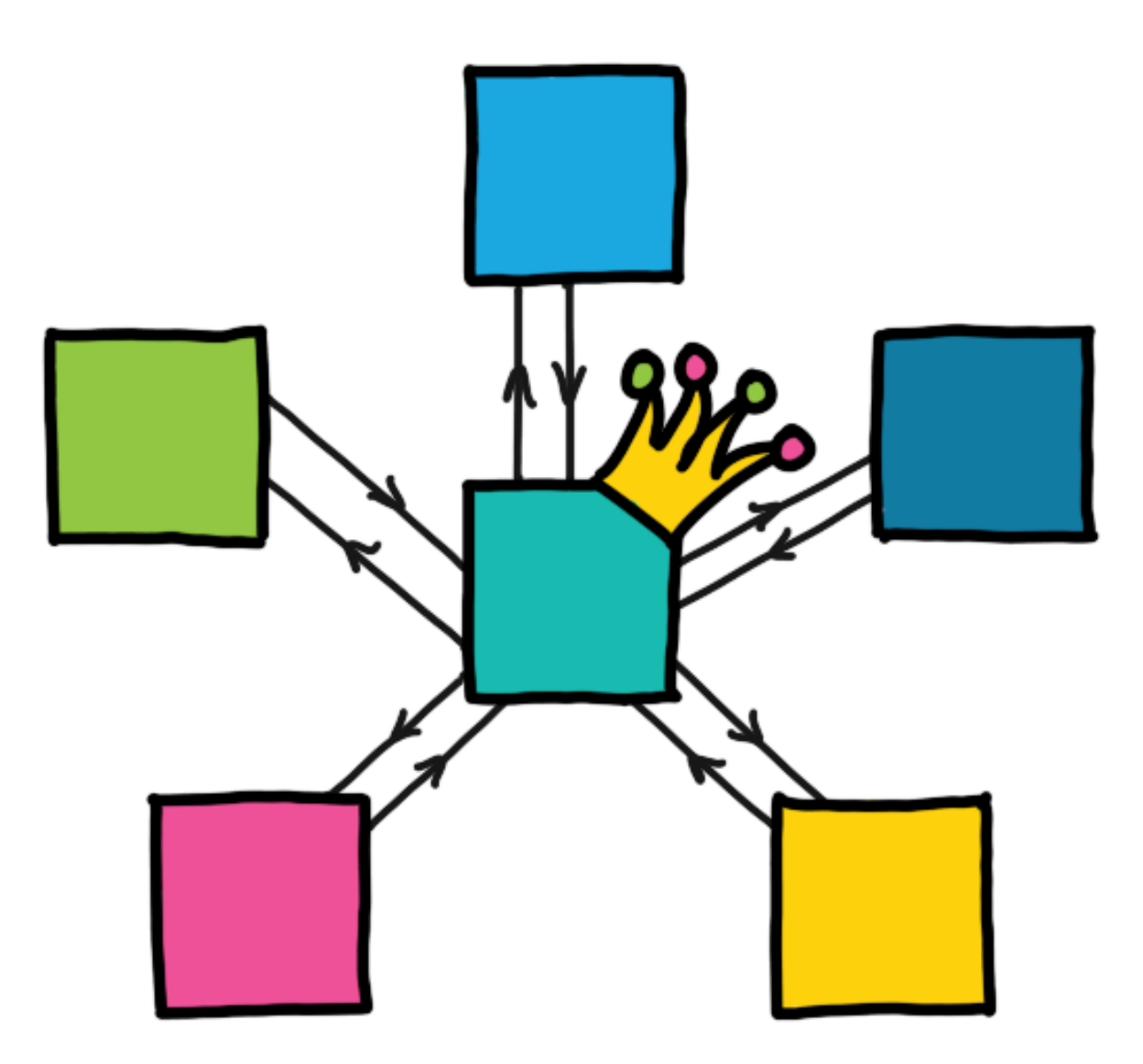

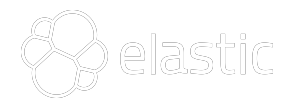

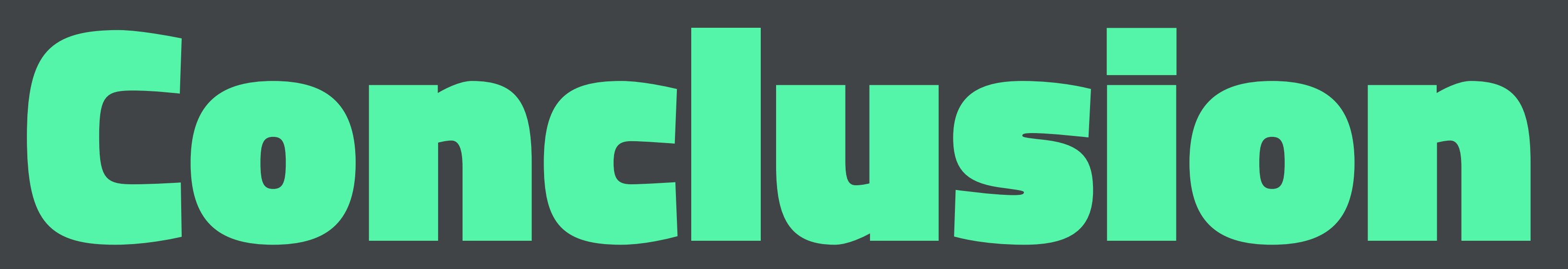

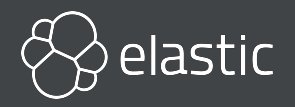

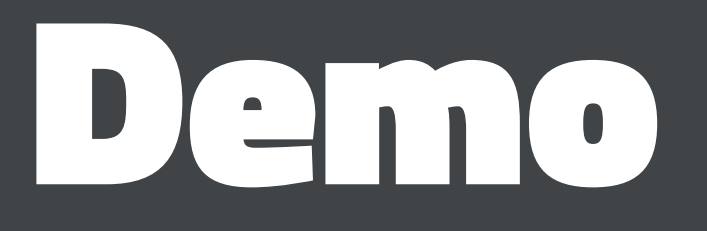

### [https://github.com/xeraa/elastic-docker/tree/master/rolling\\_upgrade](https://github.com/xeraa/elastic-docker/tree/master/rolling_upgrade)

 **elasticsearch1:**

 **image: docker.elastic.co/elasticsearch/elasticsearch:\$ELASTIC\_VERSION environment:**

- **- node.name=elasticsearch1**
- **- ES\_JAVA\_OPTS=-Xms512m -Xmx512m**
- **- discovery.zen.ping.unicast.hosts=elasticsearch2,elasticsearch3**
- **- discovery.zen.minimum\_master\_nodes=2**
- **#- discovery.seed\_hosts=elasticsearch2,elasticsearch3**
- **#- cluster.initial\_master\_nodes=elasticsearch1,elasticsearch2,elasticsearch3**

 **volumes:**

 **- esdata\_upgrade1:/usr/share/elasticsearch/data**

 **ports:**

 **- 9201:9200**

 **networks:**

 **- esnet**

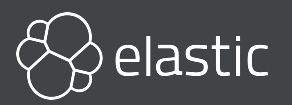

# Zen to Zen2 Faster, safer, more debuggable

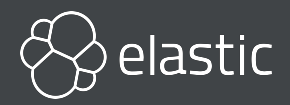

# Tonight: Elasticsearch Meetup @Camunda [https://www.meetup.com/](https://www.meetup.com/Elasticsearch-Berlin/) [Elasticsearch-Berlin/](https://www.meetup.com/Elasticsearch-Berlin/)

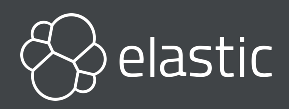

# Reaching Zen in Elasticsearch's Cluster Coordination

### Philipp Krenn

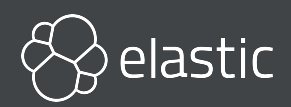

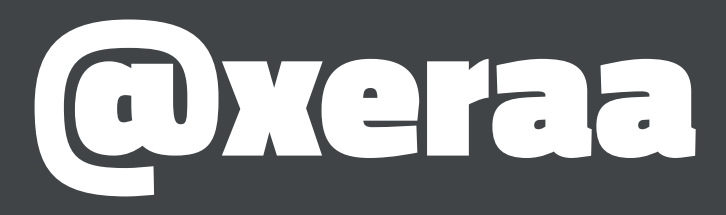